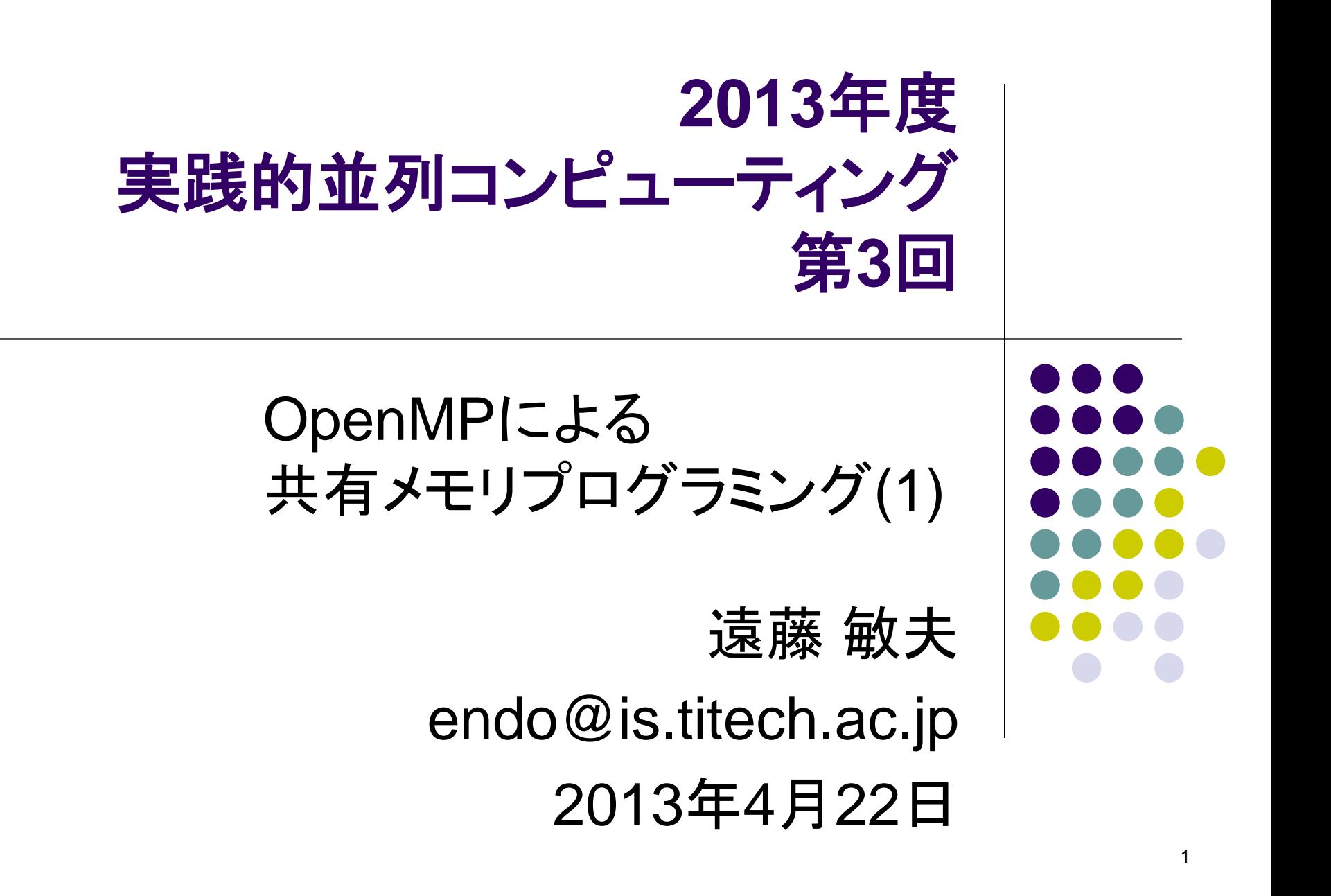

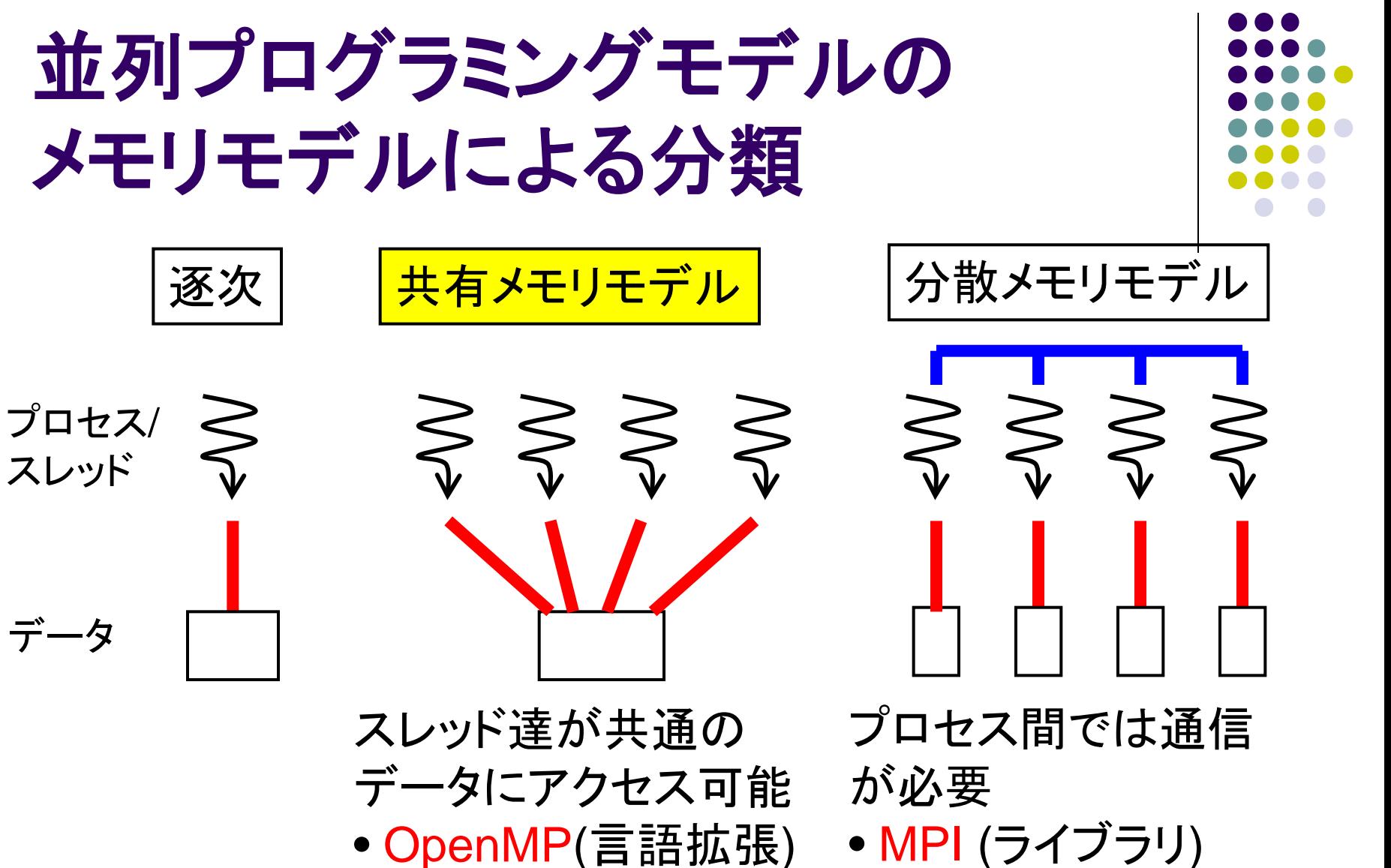

2

• socket (ライブラリ)

• UPC, HPF(言語拡張)

- OpenMP(言語拡張)
- pthread(ライブラリ)
- CUDA (言語拡張)

#### **OpenMP**とは

- 共有メモリモデルによる並列プログラミングAPI
- C言語, C++, Fortranに対応
- 並列化のための指示文や, ライブラリ関数
	- 指示文:#pragma omp ~~
- 基本はFork-Joinモデル
- 変数は基本的にスレッド間で共有
	- ⇒以下を明示的に記述
	- タスク分割
	- スレッド間同期
	- 変数の共有・プライベートの区別

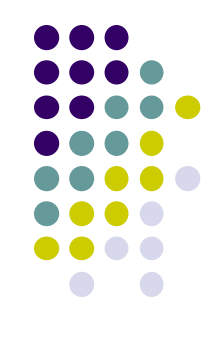

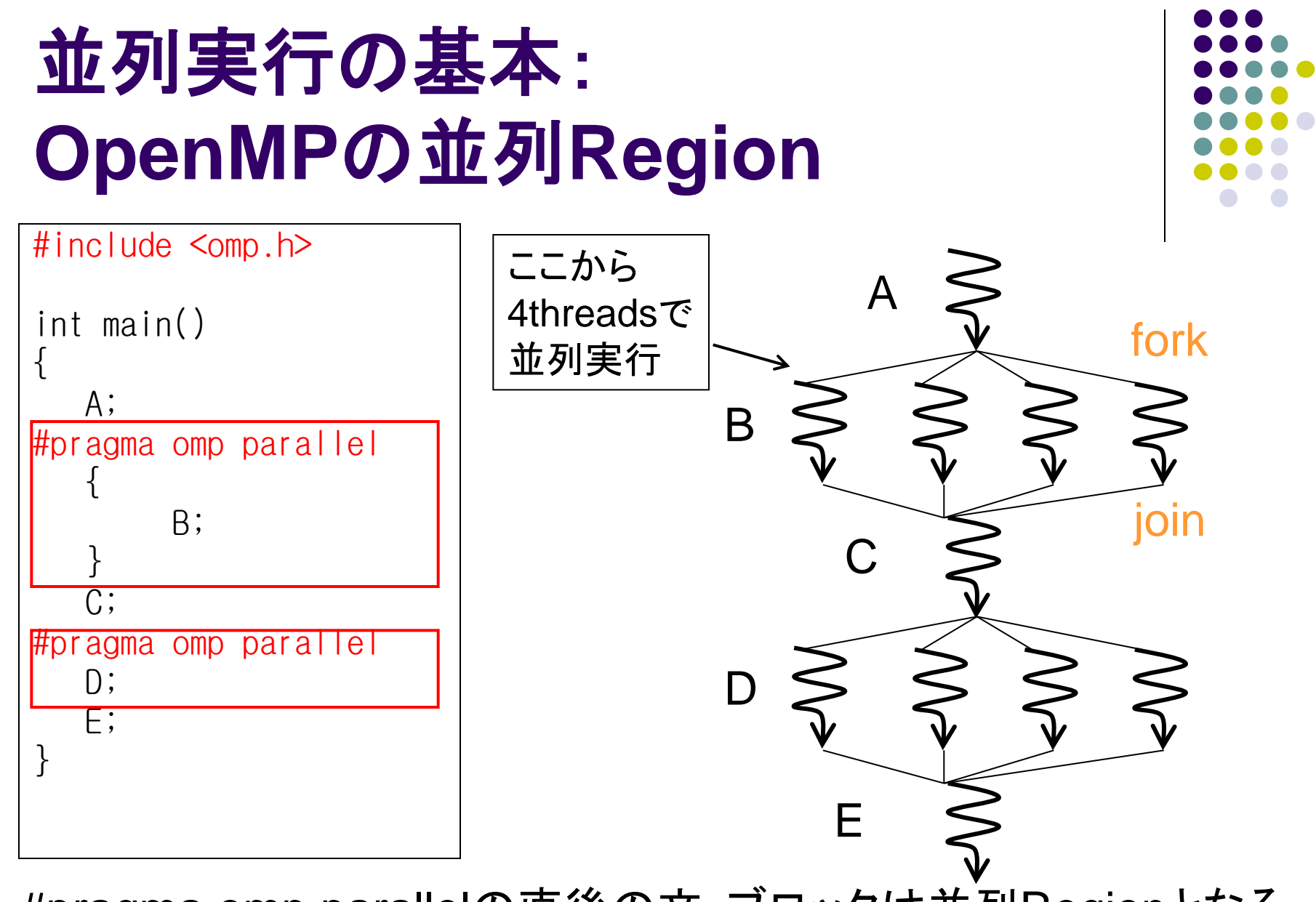

4 #pragma omp parallelの直後の文・ブロックは並列Regionとなる 並列Regionから呼ばれる関数も並列実行

#### スレッド数の指定

- スレッド数の指定
	- (1) プログラム外で,OMP\_NUM\_THREADS環境変数
		- インタラクティブノードなら コマンドラインで export OMP\_NUM\_THREADS=12など
		- t2subを使う場合にはマニュアル参照
	- (2) プログラム内で
		- omp\_set\_num\_threads(n)関数
		- #pragma omp parallel num\_threads(n)

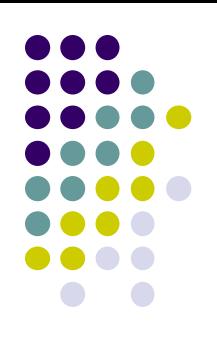

#### スレッド数の取得

- 全スレッド数の取得
	- omp\_get\_num\_threads()関数
- 自スレッドの番号の取得
	- omp\_get\_thread\_num()関数
		- 0以上、「全スレッド数」未満

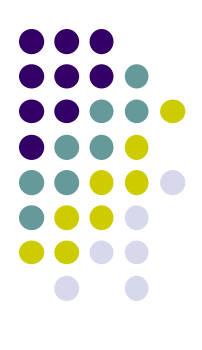

#### 変数のデータ共有属性

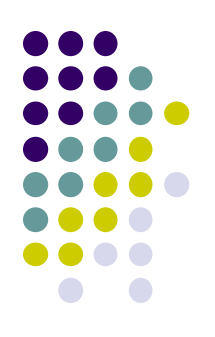

OpenMPでは、変数はスレッドによって共有されるか否か、注意 基本的には

- 並列Region外で宣言 ⇒ 共有
- 並列Region内で宣言 ⇒ プライベート 属性を明示的に指定もできる

```
{
    int s = 1000;
#pragma omp paralle<sup>t</sup>
    {
         int i;
         i = func(s, \overline{omp\_get\_thread\_num());
        printf("%d¥n", i);
    }
PthreadやJava threadとの違いに注意
                    shared
                     private
  • Pthreadでは局所変数はプライベート
```
int func(int a, int b) { int sum =  $a+b$ ; private return sum; }

## **OpenMP**の指示文

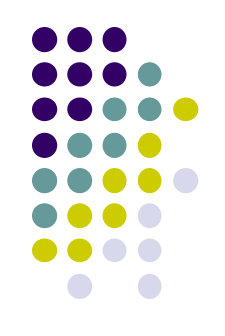

以下は並列region内で使われる

- #pragma omp critical
	- 次のブロック・文が「critical section」となる
	- 同時にcritical sectionを実行できるのみは1スレッドのみ、となる
- #pragma omp barrier
	- スレッド間でバリア同期をとる:全スレッドの進行がそろうまで待つ
	- ただし並列regionの終わりでは,自動的に全スレッドを待つ(暗黙 のbarrier)
- #pragma omp single
	- 次のブロック・文を1スレッドのみで実行する
- #pragma omp for (後述)

## サンプルプログラムについて

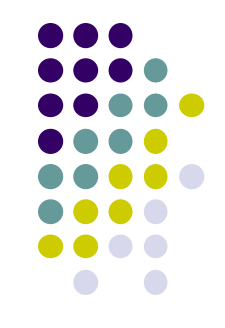

TSUBAME2.0の~endo-t-ac/ppcomp/13/ ディレクトリ以下

- ここから、各自のホームディレクトリのどこかにコピーしてくだ さい
- 円周率 (pi, pi-omp)
	- 実行例: ./pi 1000000
- 行列積 (mm, mm-omp)
	- 実行例: ./mm 500 500 500
- 移流計算 (advection)
	- 実行例: ./main 1
	- GPUチャレンジ2010課題

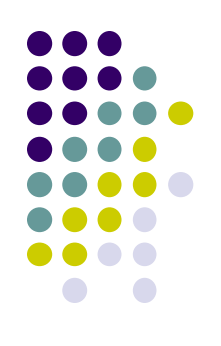

# **OpenMP**プログラムのコンパイル

OpenMP対応コンパイラは近年増加

- PGIコンパイラ (pgcc)
	- **コンパイル時・リンク時に-mpオプション**
- Intelコンパイラ (icc)
	- コンパイル時・リンク時に-openmpオプション
- GCC 4.2以降
	- コンパイル時・リンク時に-fopenmpオプション

## サンプルプログラム:**pi**

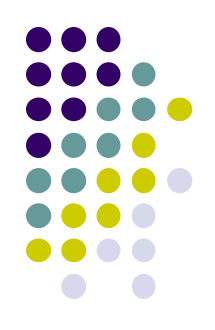

モンテカルロ法による円周率計算

- 正方形にランダムにn回矢を射って,四半円に入る確率 ×4≒円周率
- **実行オプション:./pi [n]**
- 計算量: O(n)
- pi-ompディレクトリにOpenMP版あり

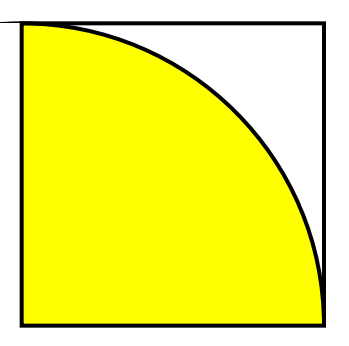

#### 時間計測の手法

- gettimeofday関数
	- 実時間(CPU時間でなく)が計れ、かつ精度がマイクロ秒
	- clock関数は精度が低い

```
#include <stdio.h>
#include <sys/time.h>
 :
{
   struct timeval st, et;
    long us;
    gettimeofday(&st, NULL); /* 開始時刻を記録 */
   ・・・計測したい部分・・・
   gettimeofday(&et, NULL); /* 終了時刻を記録 */
  us = (et.tv\_sec-st.tv\_sec) * 1000000 +(et.tv_usec-st.tv_usec); /* 時刻の差分 */
}
```
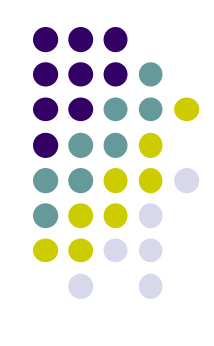

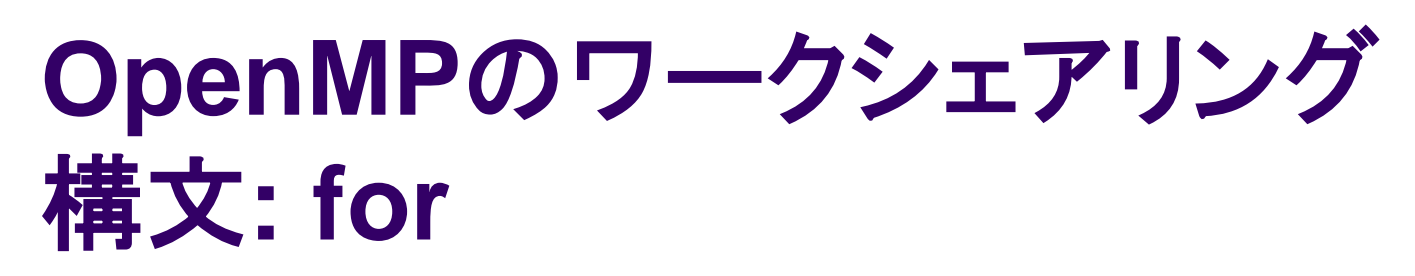

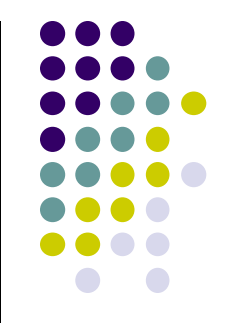

単なる"omp parallel"よりも、気軽に並列化の記述可能

```
{
   int s = 0;
#pragma omp parallel
   {
#pragma omp for
     for (i = 0; i < 100; i++) {
        a[i] = b[i]+c[i]; }
   }
}
```
• 直後のfor文は,複数スレッド により並列実行される • 左のプログラムが、もし 4スレッドで実行されるなら

- スレッドあたり25ずつ仕事 ・ ループ回数÷スレッド数が 割り切れなくてもok
- omp parallelとomp forをまとめてomp parallel forとも書ける
- 残念ながら、どんなforでも対応できるわけではない。詳細は 次回以降

#### **For**指示文のオプション: **reduction**

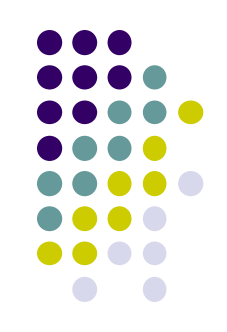

- For文にありがちなこと: 各反復の結果を一変数に集計 する (例:piプログラムのカウンタ)
- Criticalセクションで更新することもできるが非効率 ⇒ reductionオプションが用意されている

```
{
   int count = 0;
#pragma omp parallel
   {
#pragma omp for reduction (+:count)
     for (i = 0; i < 100; i++) {
        count += f(i); }
   }
}
```

```
演算子:
+, -, *, &&, || など
```
•Max, minは無し •Fortran版には有り

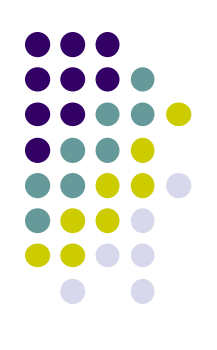

# サンプルプログラム:**mm**

(m×k)行列と(k×n)行列の積

- 三重のforループで記述
- 動的な長さの配列.二次元を一次元で表現
	- Column major format
- **実行オプション: ./mm [m] [n] [k]**
- 計算量:O(mnk)

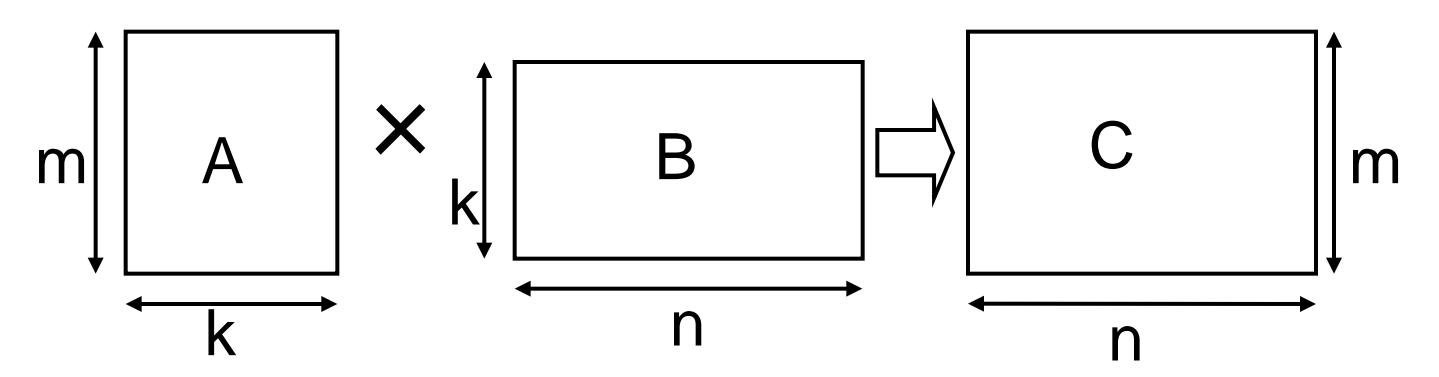

#### **Mm**の**OpenMP**による並列化

- 三重ループの最外ループ を並列化
	- #pragma omp parallel for
	- Nをスレッド間で分割するこ とになる

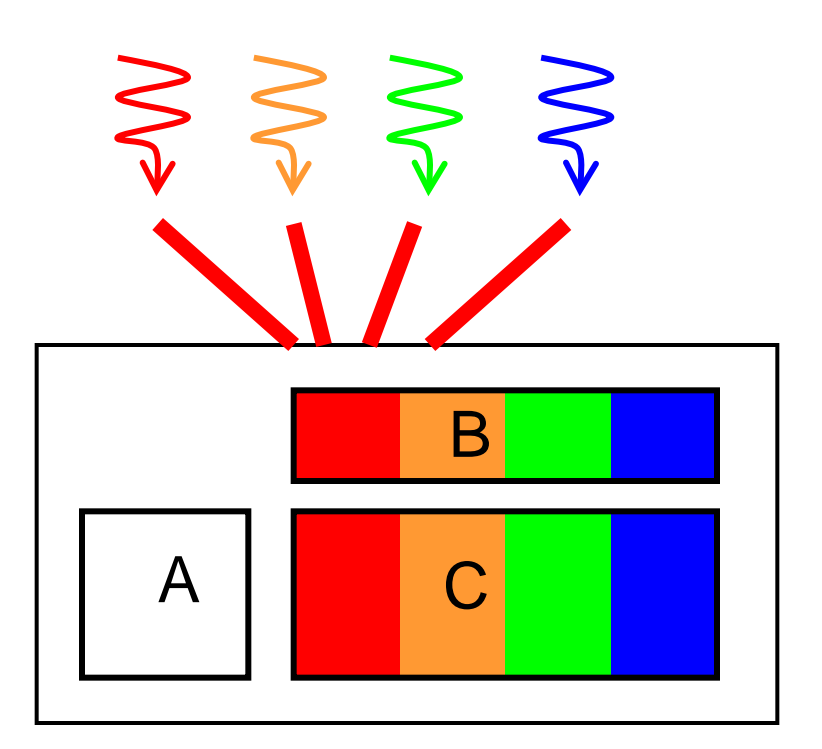

行列Aは全スレッドによって アクセスされる

#### **Mm-omp**の性能

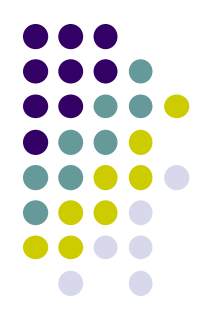

- TSUBAME2ノード上(Xeon X5670 2.93GHz 12core)
- OMP NUM THREADS環境変数によりスレッド数指定
- (2mnk/経過時間)にてFlops単位の速度を取得

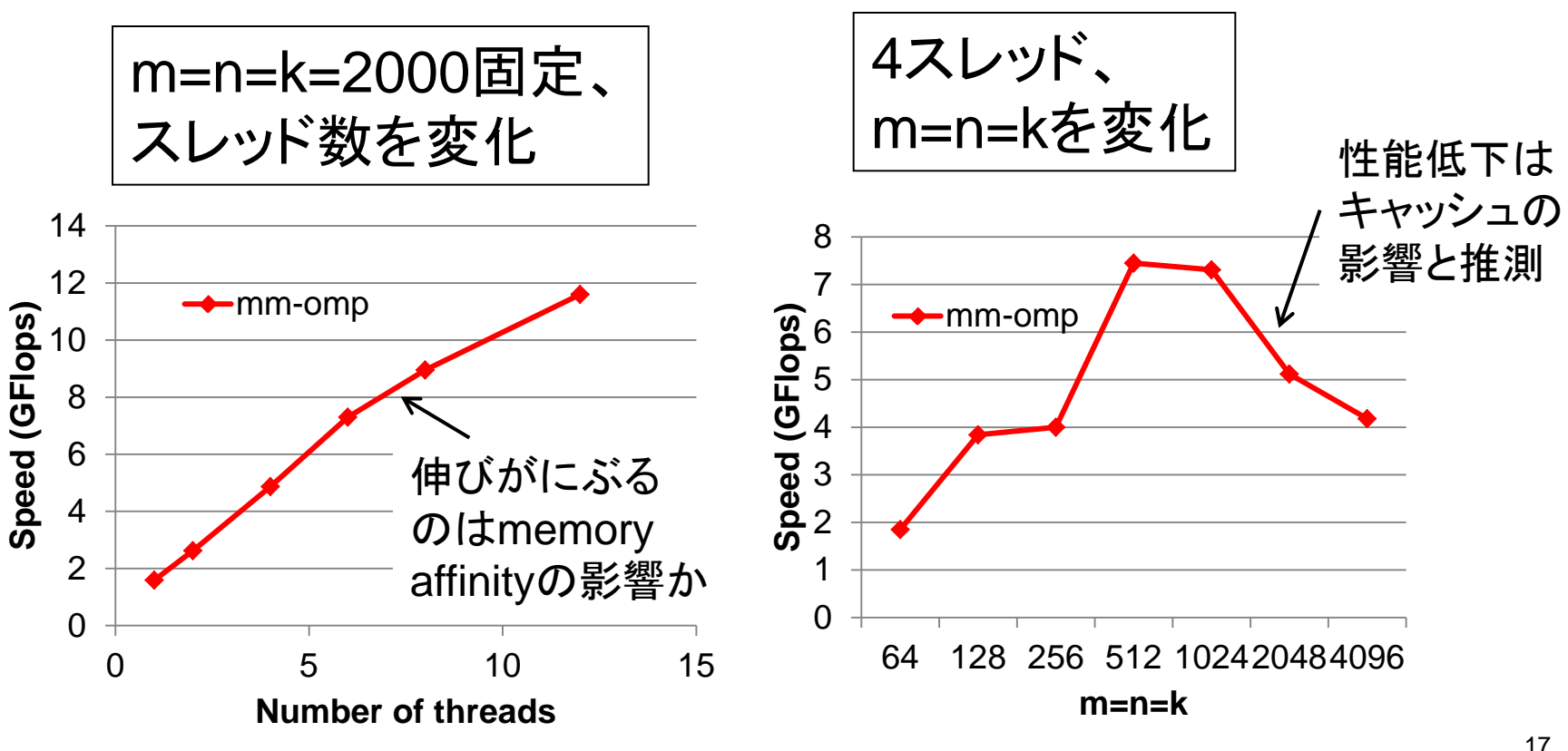

#### サンプルプログラム**: Advection** 二次元格子空間の,流体の簡単な流れをシミュレート

詳細は <http://sacsis.hpcc.jp/2010/gpu/>

- f(x,y)がその点の「インク濃度」
- 空間の端のfと,流速u, vが与えられたときの, 時間経過 の様子
- きめられた時間ステップ計算したら終了
- ダブルバッファリング

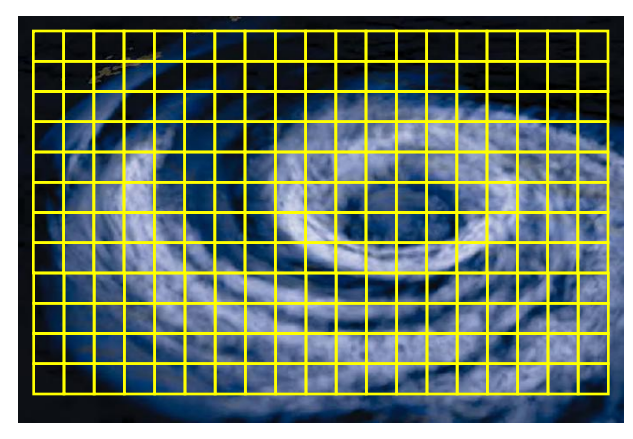

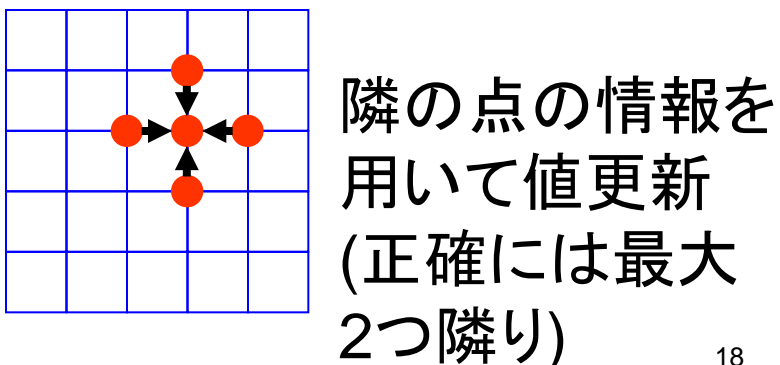

## サンプルプログラム**: Advection (** 続き**)**

- 実行オプション: ./main [pno]
	- Pno: 問題番号 =  $1 \sim 3, 11 \sim 15$ あとの問題のほうが時間がかかる.gpucapi.c参照
- 計算量:O(nx×ny×nt)
	- **Nx, ny: 空間サイズ. nt: 時間ステップ数**

#### これを並列化するには**??**

- 空間ループをomp forで並列化が良い. 結果的に空間を 分割して,スレッドたちで分担することになる.
- Barrier同期も必要(次回)
- 時間ループにomp forをつけてはいけない!なぜか?

#### 本授業のレポートについて

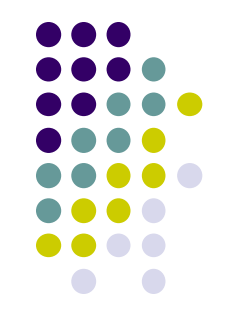

- 基礎編から一問+応用編から一問、計二問のレポ ート提出を必須とします
- 基礎編
	- OpenMP+MPIの、選択問題の中から一問以上
- 応用編
	- CUDA ● PGAS (予定) この中から一問以上

## 基礎編課題説明**/Report (1)**

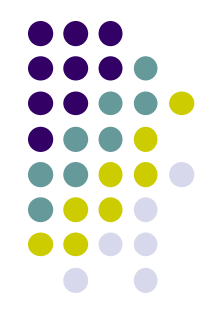

以下の[1]—[3]のどれか一つについてレポートを提出してく ださい.二つ以上でも良い.

- [1] Advectionサンプルプログラムを,以下のいずれかの 方法で並列化してください.
	- a) OpenMP
	- b) MPI
	- MPIで一般のサイズに対応するには端数処理が必要で ある。本レポートではそれは必須ではない
	- より良いアルゴリズムにしてもよい.ブロック化・計算順 序変更でキャッシュミスを減らせないか?

## 基礎編課題説明**/Report (2)**

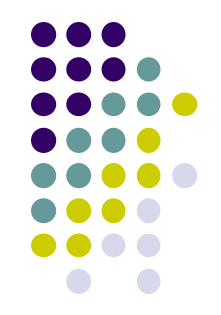

[2] MPIで並列化され,メモリ利用量を抑えた行列積プログ ラムを実装してください (予定)

- mm-mpiサンプルの改造でよい
- データ分割は本授業の通りでもそれ以外でもよい
- 端数処理はあった方が望ましいが,必須ではない

## 基礎編課題説明**/Report (3)**

- [3] 自由課題:任意のプログラムを,OpenMPまたは MPI(MPI-2も可)を用いて並列化してください.
	- 単純な並列化で済む問題ではないことが望ましい
		- スレッド・プロセス間に依存関係がある
		- 均等分割ではうまくいかない、など
	- たとえば,過去のSuperConの本選問題 <http://www.gsic.titech.ac.jp/supercon/> たんぱく質類似度(2003),N体問題(2001)・・・ 入力データは自分で作る必要あり
	- たとえば,自分が研究している問題

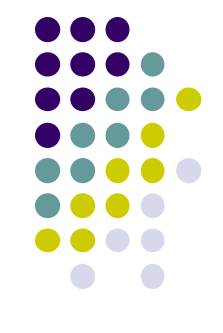

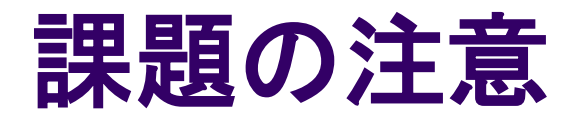

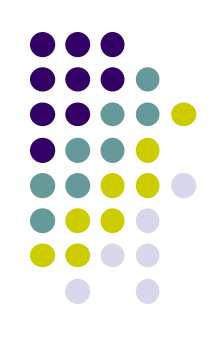

- いずれの課題の場合も,レポートに以下を含むこと
	- 計算・データの割り当て手法の説明
	- TSUBAME2などで実行したときの性能
		- プロセッサ(コア)数を様々に変化させたとき. 大規模のほうがよ い.XXコア以上で発生する問題に触れているとなお良い
		- 問題サイズを様々に変化させたとき(可能な問題なら)
	- 高性能化のための工夫が含まれているとなお良い
		- 「XXXのためにXXXをしてみたが高速にならなかった」のような 失敗でも可
	- プログラムについては、zipなどで圧縮して添付
		- 困難な場合,TSUBAME2の自分のホームディレクトリに置き, 置き場所を連絡.分かりにくいディレクトリ名推奨

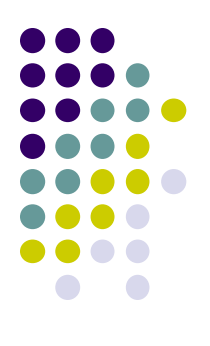

#### 基礎編の課題の提出について

- 提出期限
	- 7/1 (月)
- レポート形式
	- PDF, Word, テキストファイルのいずれか (その他は相談)
- 送り先: [endo@is.titech.ac.jp](mailto:endo@is.titech.ac.jp)
- メール題名: ppcomp report

#### **About Account**

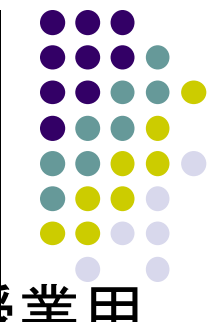

● TSUBAME2のアカウントができたら, 連絡してください. 授業用 のTSUBAMEグループへ登録します.

Subject: TSUBAME2 ppcomp account

To: endo@is.titech.ac.jp

専攻・研究室

- 学年
- 氏名

アカウント名

#### 次回**/Next Lecture**

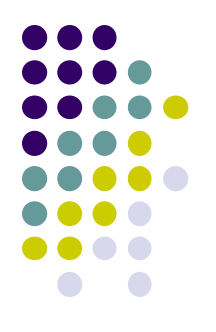

- 5/9(Thu) (木曜に月曜授業日)
- OpenMP(2)

スケジュールについてはOCW pageも参照

- [http://www.el.gsic.titech.ac.jp/~endo/](http://www.el.gsic.titech.ac.jp/%7Eendo/)
- **→ 2013年度前期情報(OCW) → 講義ノート**